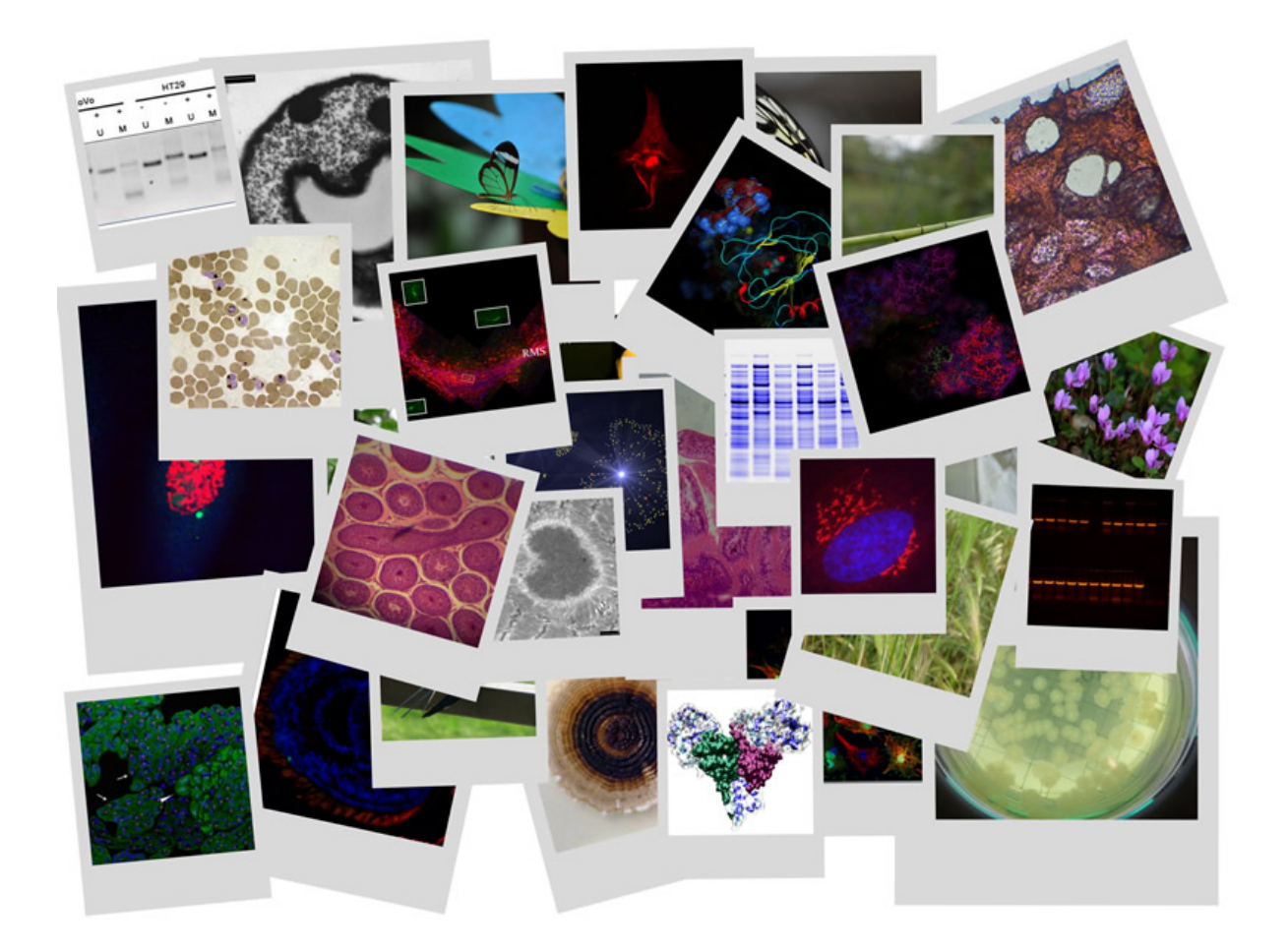

I ricercatori della community MolecularLab.it hanno realizzato un calendario con le più belle immagini scientifiche dei

loro lavori: per un 2011 dedicato alla Scienza.

 [Sul sito MolecularLa](http://www.molecularlab.it/calendario2011/)b.it son[o stati raccolti n](http://www.molecularlab.it/)umerosi contributi ed [immagini provenienti dai](http://www.molecularlab.it/calendario2011/) ricercatori italiani sulla propria attività di laboratorio ed i suoi esperimenti. Degli oltre 35 lavori pubblicati ne sono stati selezionati 12 utilizzati per la realizzazione del Calendario che ha lo scopo di far conoscere la bellezza della Scienza e far condividere la passione per l'attività di Ricerca.

{loadposition user7}

Per il quinto anno il sito di divulgazione scientifica MolecularLab.it ha chiesto alla propria community di ricercatori ed aziende del settore biotech di inviare immagini che spaziano dalla vita di laboratorio alla microbiologia, dalla ricostruzione di modelli 3D di proteine alla biologia molecolare.

"*Gli utenti hanno partecipato in modo entusiasta: per un mese di tempo sono stati raccolti oltre 35 lavori* & *Sauot:, ha commentato Riccardo Fallini, il fondatore della community.*  I contributi sono poi stati selezionati attraverso un sondaggio pubblico in cui ricercatori ed appassionati hanno potuto scegliere la composizione del calendario.

 Sono state selezionate foto al microscopio di tessuti e cellule, esperimenti di microscopia a fluorescenza, immagini di ingegneria genetica e biologia molecolare: 12 foto che descrivono il mondo della ricerca e la passione per la scienza.

 Il calendario ha avuto gli anni scorsi risalto anche sui media nazionali come il sito del Corriere della Sera o il Tg Leonardo, una rubrica del Tg3.

 Sul sito MolecularLab.it è possibile scaricare due formati del calendario: una versione mensile, per poter avere lo spazio per segnare delle note, gli appuntamenti ed i meetings del laboratorio; ed una annuale, per visualizzare a colpo d'occhio tutto il 2011. ed un formato A3 per chi vuole apprezzare in un colpo solo tutte le immagini raccolte.

Per la stampa sono a disposizione anche immagini ed estratti utilizzabili.

{loadposition user6}